## **BUYER AGENT CHECKLIST**

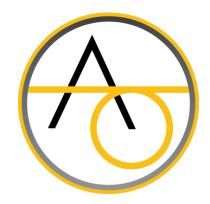

**Property:** 154 North Oakley Avenue, Columbus, OH 43204

## HOW TO REGISTER YOUR BUYER:

- Download and review with your Buyer the *Frequently Asked Questions* in the 'DOCUMENTS' section.
- Use the "Bidder Registration" link PRIOR TO SUBMITTING AN ONLINE BID. https://www.dotloop.com/my/loop/p/4gfbxDGdiSW?v=DPJdz
- □ Share the *Acknowledgement of Terms & Conditions* for the property with your Buyer for their signature.
- □ Share the *Agency Disclosure Statement* with your Buyer for their signature.
- □ Share signed documents with the Transaction Coordinator via Dotloop.
- After you submit the signed documents, go to *auctionohio.com*.
- ☐ Have the Buyer register as a bidder with the website.
- ☐ The buyer will receive an email with their bidder number.
- □ We recommend the person who will be purchasing the property place the online bid(s).
- ☐ If you, as the Buyer's Agent, will be placing bids on behalf of the Buyer, we recommend a written agreement stipulating the authority the Buyer is granting on the purchasing limitations.

## Should you have any questions, contact the Listing Agent.

| Name:                             | Mark Garner             |
|-----------------------------------|-------------------------|
| Brokerage: Mainstream Realty Pros |                         |
| Email:                            | askmarkgarner@gmail.com |
| Phone:                            | 614-554-2448            |